# **Foreman - Feature #1945**

# **Better VMWare support for non-clusters setup**

11/15/2012 05:04 AM - Brian Gupta

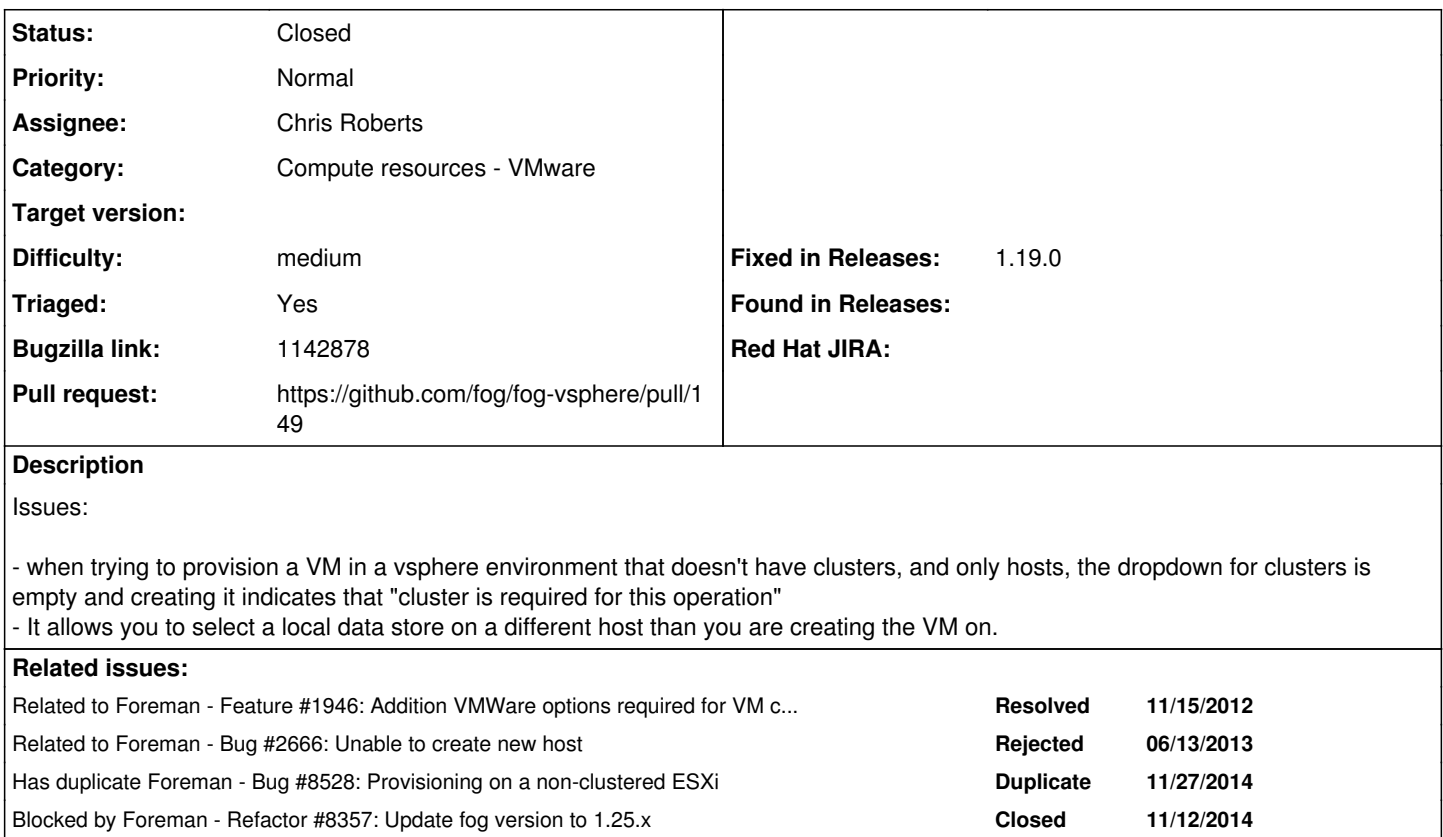

## **History**

# **#1 - 11/30/2012 09:40 AM - Brian Gupta**

*- Target version set to 1.1*

## **#2 - 12/03/2012 07:48 AM - Ohad Levy**

#### while a hack, this patch can solve the issue in the meantime:

```
diff --git a/lib/fog/vsphere/requests/compute/list_clusters.rb b/lib/fog/vsphere/requests/compute/list_cluster
s.rb
index 2092213..55980c7 100644
--- a/lib/fog/vsphere/requests/compute/list_clusters.rb
+++ b/lib/fog/vsphere/requests/compute/list_clusters.rb
@@ -11,7 +11,7 @@ module Fog
             end
                 def raw_clusters(datacenter)
-          find_raw_datacenter(datacenter).hostFolder.childEntity.grep(RbVmomi::VIM::ClusterComputeResource)
+          find_raw_datacenter(datacenter).hostFolder.childEntity.grep(RbVmomi::VIM::ComputeResource)
                  end
```
## **#3 - 01/02/2013 07:18 AM - Ohad Levy**

*- Target version deleted (1.1)*

# **#4 - 05/13/2013 12:23 PM - Mikael Fridh**

Ohad Levy wrote:

while a hack, this patch can solve the issue in the meantime:

[...]

Patch works wonders! Thanks Ohad.

## **#5 - 06/12/2013 02:16 PM - Dominic Cleal**

*- Target version set to 1.3.0*

## **#6 - 07/16/2013 10:04 AM - Oliver Weinmann**

Hi,

this no longer seems to work in Foreman 1.2.

I have a Vsphere 5.0 cluster that works fine but the standalone ESXi 5.1 throws an error:

Failed to save: Failed to destroy a compute esxi51 (VMWare) instance centos.a.space.corp: unexpected path class NilClass, mac value is blank!, Failed to destroy a compute esxi51 (VMWare) instance centos.a.space.corp: unexpected path class NilClass

#### **#7 - 09/16/2013 11:49 AM - Lukas Zapletal**

*- Target version changed from 1.3.0 to 1.4.0*

## **#8 - 10/16/2013 03:37 PM - Greg Sutcliffe**

*- Target version deleted (1.4.0)*

#### **#9 - 12/10/2013 01:17 PM - Anonymous**

According to a discussion on IRC, this is still present at least in 1.3.1.

#### **#10 - 02/14/2014 04:08 PM - Ben Fairless**

I can confirm this issue, and also Ohad's workaround, is still present in 1.4.0

#### **#11 - 02/27/2014 03:45 PM - Benjamin Papillon**

*- Related to Bug #2666: Unable to create new host added*

#### **#12 - 07/02/2014 05:58 AM - Marco De Vitis**

I confirm this bug is still present in Foreman 1.5.1, and Ohad's patch works.

## **#13 - 07/25/2014 05:54 PM - Derek Tamsen**

I can also confirm this issue still exists in Foreman 1.5.1. However, the patch only works if their are no organizational folders in vsphere for the cluster group. If a cluster is organized into folder(s) under a datacenter, foreman fails to see any clusters. This seems like an underlying issue with either fog or rbvmomi though.

Working Example with Patch: vcenterserver -> datacenter chosen in dropdown menu -> cluster(s)

Non working example with patch or without patch: vcenterserver -> datacenter chosen in dropdown menu -> folder1 -> folder2 -> cluster(s)

#### **#14 - 09/17/2014 10:39 AM - Dominic Cleal**

*- Bugzilla link set to 1142878*

## **#15 - 09/18/2014 04:59 AM - Dominic Cleal**

*- Category changed from VM management to Compute resources - VMware*

Derek, re comment 14, I've logged that cluster-in-a-folder issue as [#7518](https://projects.theforeman.org/issues/7518) leaving this ticket specifically for non-cluster setups.

### **#16 - 10/11/2014 12:46 PM - Alexander Korolev**

Just tested with vSphere 5.5. over vCenter on a single host (former cluster) - works fine without any issues. Structure is as Follows: vCenter |- Cluster (no HA/DRS active) |- Single host |- test vm

#### **#17 - 10/24/2014 10:48 AM - Slava Bendersky**

Hello Everyone, Is there availble work arrounds ? In my case it is blocker I can't deploy any new vms.

My case

Vcenter --- DataCenter01

## **#18 - 10/24/2014 10:51 AM - Slava Bendersky**

My case

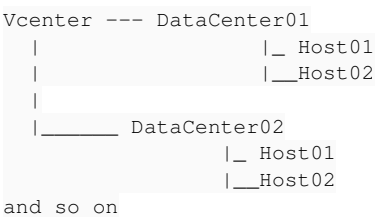

# **#19 - 11/12/2014 07:16 AM - Shlomi Zadok**

*- Assignee set to Shlomi Zadok*

#### **#20 - 11/12/2014 07:22 AM - Shlomi Zadok**

*- Blocked by Refactor #8357: Update fog version to 1.25.x added*

## **#21 - 11/14/2014 07:55 PM - Slava Bendersky**

I tried today on 1.7RC1 and patch not working any more. Cluster field is empty.

#### **#22 - 11/14/2014 08:12 PM - Slava Bendersky**

ok after reboot patch fog 1.24 and it working.

#### **#23 - 11/14/2014 08:39 PM - Slava Bendersky**

Slava Bendersky wrote: ok after reboot patch for fog 1.24 working as expected.

#### **#24 - 11/26/2014 07:39 AM - Dominic Cleal**

- *Status changed from New to Closed*
- *% Done changed from 0 to 100*
- *translation missing: en.field\_release set to 29*

<https://github.com/fog/fog/commit/66e5521>

## **#25 - 11/27/2014 11:00 AM - Dominic Cleal**

*- Related to Bug #8528: Provisioning on a non-clustered ESXi added*

#### **#26 - 12/05/2014 03:58 AM - Dominic Cleal**

*- translation missing: en.field\_release changed from 29 to 28*

# **#27 - 03/02/2015 06:27 AM - Dominic Cleal**

*- Related to deleted (Bug #8528: Provisioning on a non-clustered ESXi)*

#### **#28 - 03/02/2015 06:27 AM - Dominic Cleal**

*- Blocked by Bug #8528: Provisioning on a non-clustered ESXi added*

## **#29 - 03/02/2015 06:29 AM - Dominic Cleal**

- *Status changed from Closed to New*
- *Assignee deleted (Shlomi Zadok)*
- *translation missing: en.field\_release deleted (28)*

Removing from the 1.8.0 release target, as based on the discussion surrounding [#8528,](https://projects.theforeman.org/issues/8528) I remain unconvinced that this is supported. The patch in Fog only appears to be part of the solution, a more fundamental problem about MAC address allocations and Foreman's compute orchestration remains.

# **#30 - 03/02/2015 07:44 AM - Shlomi Zadok**

So it is a regression? (it is working on 1.7.x)

## **#31 - 03/02/2015 07:50 AM - Dominic Cleal**

Shlomi Zadok wrote:

So it is a regression? (it is working on 1.7.x)

1.7 doesn't even have the Fog patch. I don't see how this is a regression, it's never functioned.

#### **#32 - 05/20/2017 07:28 AM - Anonymous**

*- Blocked by deleted (Bug #8528: Provisioning on a non-clustered ESXi)*

#### **#33 - 05/20/2017 07:28 AM - Anonymous**

*- Has duplicate Bug #8528: Provisioning on a non-clustered ESXi added*

## **#34 - 05/20/2017 07:29 AM - Anonymous**

Before there's no fog update which is bringing this feature, there's no possibility on the Foreman side to fix this.

## **#35 - 03/19/2018 01:48 PM - Bryan Kearney**

@michael is there a fog upstream issue we should be tracking for this?

#### **#36 - 05/17/2018 05:32 PM - Chris Roberts**

*- Assignee set to Chris Roberts*

*- Difficulty set to medium*

## **#37 - 05/18/2018 05:18 PM - Eric Hansen**

I started hitting something like this after upgrading from 1.16rc2 to 1.17. The problem was not evident in 1.16rc2. Now, when I try to deploy on a host, I see that the cluster field is populated as "Please select a cluster". The ESXi host is a standalone in the datacenter. When deploying to this datacenter, the deployment now fails with the following, but I had it working in 1.16rc2,

2018-05-18 13:02:54 5312b229 [app] [W] Failed to create a compute dev5vcenter-QA-Databases (VMware) instance eh-katello.qa.catalogic.us: undefined method `resourcePool' for #<RbVmomi::VIM::Folder:0x00007f9db47ec670> | | NoMethodError: undefined method `resourcePool' for #<RbVmomi::VIM::Folder:0x00007f9db47ec670> |

/opt/theforeman/tfm/root/usr/share/gems/gems/fog-vsphere-2.1.0/lib/fog/vsphere/requests/compute/get\_resource\_pool.rb:16:in `get\_raw\_resource\_pool' | /opt/theforeman/tfm/root/usr/share/gems/gems/fog-vsphere-2.1.0/lib/fog/vsphere/requests/compute/create\_vm.rb:25:in `create\_vm' | /opt/theforeman/tfm/root/usr/share/gems/gems/fog-vsphere-2.1.0/lib/fog/vsphere/models/compute/server.rb:303:in `save' | /usr/share/foreman/app/models/compute\_resources/foreman/model/vmware.rb:447:in `create\_vm' |

/usr/share/foreman/app/models/concerns/orchestration/compute.rb:77:in `setCompute' |

/usr/share/foreman/app/models/concerns/orchestration.rb:222:in `execute' | /usr/share/foreman/app/models/concerns/orchestration.rb:145:in `block in process' | /usr/share/foreman/app/models/concerns/orchestration.rb:137:in `each' | /usr/share/foreman/app/models/concerns/orchestration.rb:137:in `process' | /usr/share/foreman/app/models/concerns/orchestration.rb:44:in `around\_save\_orchestration' |

/opt/theforeman/tfm-ror51/root/usr/share/gems/gems/activesupport-5.1.4/lib/active\_support/callbacks.rb:117:in `block in run\_callbacks'

## **#38 - 05/18/2018 05:44 PM - Eric Hansen**

FYI, my problem was resolved by adding a cluster to the datacenter and moving the ESX host into it, so that's definitely the problem.

#### **#39 - 08/23/2018 08:00 PM - Chris Roberts**

- *Status changed from New to Resolved*
- *Triaged changed from No to Yes*
- *Pull request https://github.com/fog/fog-vsphere/pull/149 added*
- *Fixed in Releases 1.19.0 added*

## **#40 - 08/23/2018 08:00 PM - Chris Roberts**

Part of the fog-vsphere 2.3.0 gem found in 1.19 marking as resolved.

# **#41 - 01/31/2019 05:20 PM - Eric Hansen**

#### Was this ever tested?

Although I now see stand-alone hosts in the UI, trying to provision to them fails. I am on Foreman 1.20.1. The logs show,

2019-01-31T11:27:24 [I|app|cdd3a] Processed 1 tasks from queue 'Host::Managed Main', completed 0/5

2019-01-31T11:27:24 [E|app|cdd3a] Task 'Set up compute instance joey-tafoya.qa.catalogic.us' **failed** 2019-01-31T11:27:24 [E|app|cdd3a] Task 'Query instance details for joey-tafoya.qa.catalogic.us' **canceled** 2019-01-31T11:27:24 [E|app|cdd3a] Task 'Create IPv4 DNS record for joey-tafoya.qa.catalogic.us' **canceled** 2019-01-31T11:27:24 [E|app|cdd3a] Task 'Create Reverse IPv4 DNS record for joey-tafoya.qa.catalogic.us' **canceled** 2019-01-31T11:27:24 [E|app|cdd3a] Task 'Power up compute instance joey-tafoya.qa.catalogic.us' **canceled** 2019-01-31T11:27:24 [I|app|4e73a] Rendering text template 2019-01-31T11:27:24 [I|app|4e73a] Rendered text template (0.0ms) 2019-01-31T11:27:24 [I|app|4e73a] Completed 200 OK in 232ms (Views: 0.9ms | ActiveRecord: 43.5ms) 2019-01-31T11:27:24 [E|app|cdd3a] Failed to save: Failed to create a compute eng1vcenter-Apps-DC (VMware) instance joey-tafoya.qa.catalogic.us: CannotAccessVmComponent: A component of the virtual machine is not accessible on the host.

### **#42 - 01/31/2019 08:38 PM - Chris Roberts**

*- Status changed from Resolved to Need more information*

Eric,

Do you have the full traceback from the production.log that I can see? As far as it being tested yes it should have been. I have about 16 tests that I run for regression besides testing the main feature. It was quite a bit ago so I apologize for not having that answer off hand.

#### **#43 - 01/31/2019 08:41 PM - Chris Roberts**

Eric,

It was tested in our downstream product here:

[https://bugzilla.redhat.com/show\\_bug.cgi?id=1596858#c7](https://bugzilla.redhat.com/show_bug.cgi?id=1596858#c7)

# **#44 - 04/15/2019 09:26 PM - Chris Roberts**

*- Status changed from Need more information to Closed*

#### **#45 - 09/21/2020 10:19 AM - Luca Lesinigo**

sorry to resurrect this, but I recently tried with a fresh install of Foreman 2.1.2 and I cannot provision VMs on standalone VMware hosts (tried with an ESXi 5.5 and an ESXi 6.7 hosts, with different errors).

Documentation clearly says [Only VMware clusters using vSphere are supported, not standalone ESX or ESXi servers](https://theforeman.org/manuals/2.1/index.html#5.2.9VMwareNotes) but then links to this issue which is marked as *closed* and *Fixed in Releases: 1.19.0* and it also contains comments like "marking as resolved". As a user reading documentation and this issue, the whole thing sounds a little confusing to me.

As far as I can understand, it still stands that standalone hosts are not supported and getting errors like I did is to be expected, even if this issue and some linked ones (also on RH Satellite) sounds like resolved. Can someone please clarify if this is correct?